The USA in songs Final task : Brochure of a virtual tour of the USA

Ressources

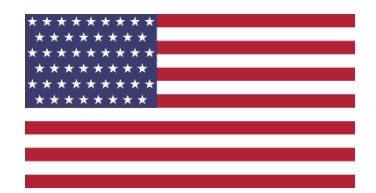

## • **Chicago** :

http://cdn-locations.tripomatic.com/attractions-maps/chicago-attractions-map-large.jpg https://chicagomap360.com/pdf/chicago-hop-on-hop-off-map-pdf.pdf https://www.tripindicator.com/images/attraction-bus-tour-route-maps/chicago-hop-on-hop-off-map-small.jpg https://www.tripindicator.com/images/attraction-bus-tour-route-maps/chicago-metro-map-small.png

## • **New Orleans :**

http://www.attractionworld.com/pdf/css-neworleans-timetable-and-map.jpg

http://travelsfinders.com/wp-content/uploads/2018/10/new-orleans-map-tourist-attractions\_0.png

https://www.neworleans.com/plan/request-a-guide/

https://www.savoredjourneys.com/wp-content/uploads/2020/01/essential-french-quarter-im.jpg

## • **Los Angeles :**

http://www.watchmojo.com/index\_template.php?template=template\_archive\_2011&type=id&content=11191&rule=2 http://guides.tripomatic.com/download/tripomatic-free-city-guide-los-angeles.pdf

http://www.mapaplan.com/travel-map/los-angeles-usa-city-top-tourist-attractions-printable-street-plan/highresolution/los-angeles-top-tourist-attractions-map-08-starline-hopon-hopoff-bus-tour-hollywood-downtown-santamonica-beach-venice-sunset-strip-high-resolution.jpg

http://holidaymapq.com/wp-content/uploads/2016/12/los\_angeles\_tour\_map.jpg

#### • **Miami :**

http://www.watchmojo.com/index\_template.php?template=template\_archive\_2011&type=id&content=6084&rule=2 http://www.visitacity.com/en/miami/activities/all-activities?gclid=EAIaIQobChMI04Tk92k1QIV0IeyCh22vAlyEAAYAyAAEgLW9fD\_BwE https://miamitourcompany.com/static/images/pages/253/Map\_of\_the\_Everglades\_Tour-ae2e464.jpg

https://miamitourcompany.com/static/i/map-celebrity-homes-miami.jpg

https://miamitourcompany.com/map-to-orlando

## • **Alabama :**

<http://birminghamal.org/TouristPlannersGuide/m/index.html#/page/0>

<http://alabama.travel/places-to-go/map>

<http://alabama.travel/>

<https://www.youtube.com/watch?v=sWnQdupeD3w>

## • **Philadelphia :**

<https://fr.calameo.com/read/0055522802bd5c4aea54f> <https://www.visitphilly.com/wp-content/uploads/2018/03/Center-City-map-small2.jpg> <https://www.youtube.com/watch?v=5bQx7KUD0f4> [https://www.visitphilly.com/wp-content/uploads/2018/03/where-magazine-map-philadelphis-historic-district-vertical-](https://www.visitphilly.com/wp-content/uploads/2018/03/where-magazine-map-philadelphis-historic-district-vertical-1.jpg)[1.jpg](https://www.visitphilly.com/wp-content/uploads/2018/03/where-magazine-map-philadelphis-historic-district-vertical-1.jpg)

# • **New York City :**

<https://www.youtube.com/watch?v=c9yqNodA6nI>

<https://www.newyorkpass.com/images/CSNYMAP.pdf>

<https://www.nycgo.com/maps-guides/official-nyc-visitors-guide>

<https://www.nyctourist.com/sites/default/files/map-nyc-Attractions-opt.png>

[https://www.partir-a-new-york.com/wp-content/uploads/2016/10/carte-tour-bus-touristique-new-york-city](https://www.partir-a-new-york.com/wp-content/uploads/2016/10/carte-tour-bus-touristique-new-york-city-sightseeing-2048x859.jpg)[sightseeing-2048x859.jpg](https://www.partir-a-new-york.com/wp-content/uploads/2016/10/carte-tour-bus-touristique-new-york-city-sightseeing-2048x859.jpg)

- ➢ Mettre une carte du « package tour » dans la brochure avec les différentes étapes.
- ➢ Noter globalement les choses à voir / à faire pour chaque ville visitée (visites de monuments / musées, promenades, événements culturels, gastronomie…)
- ➢ Indiquer les moyens de transport qui peuvent être utilisés pour effectuer les visites ou aller de ville en ville, insérer des cartes.
- ➢ Indiquer le nom des monuments, lieux touristiques, plats typiques etc à côté des photos.

➢ Soigner la présentation de la brochure touristique, suggestions de présentation : [https://online.fliphtml5.com/mxtox/xxfx/#p=1\)](https://online.fliphtml5.com/mxtox/xxfx/#p=1) <https://www.slideshare.net/isarevi/travel-brochure-template>

<https://somosautonomas.org/examples-online-flyer-templates/>

- ➢ Il est possible de faire un dépliant pour chaque ville ou bien de faire une brochure avec toutes les villes rassemblées.
- ➢ La brochure peut être réalisée manuellement ou sur un support numérique qu'il faudra ensuite imprimer (pas de diaporama).

**Vos travaux seront présentés lors des portes ouvertes du collège.**